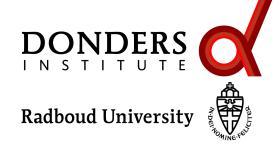

M/EEG toolkit, Nijmegen, April 11, 2018

# Source reconstruction using beamformer techinques

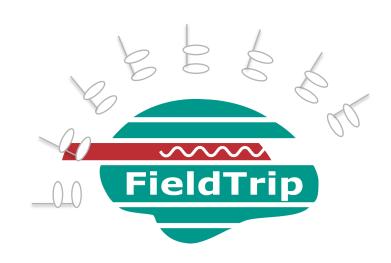

Sophie Arana

Donders Institute, Radboud University, Nijmegen, NL

### M/EEG signal characteristics considered during analysis

timecourse of activity

-> ERP

spectral characteristics

-> power spectrum

temporal changes in power

-> time-frequency response (TFR)

spatial distribution of activity over the head

-> source reconstruction

#### Separating activity of different sources (and noise)

# Use the temporal aspects of the data at the channel level

**ERF** latencies

ERF difference waves

Filtering the time-series

Spectral decomposition

#### Use the spatial aspects of the data

Volume conduction model of head

Estimate source model parameters

#### Separating activity of different sources (and noise)

Use the temporal aspects of the data at the channel level

**ERF** latencies

**ERF** difference waves

Filtering the time-series

Spectral decomposition

Use the spatial aspects of the data

Volume conduction model of head

**Estimate source model parameters** 

### How did the brain get these red and blue blobs?

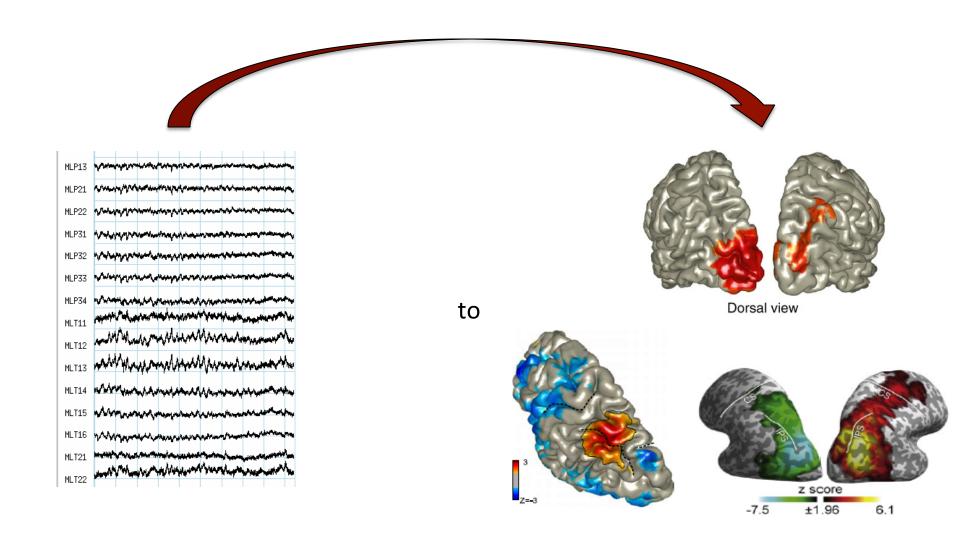

# Superposition of source activity

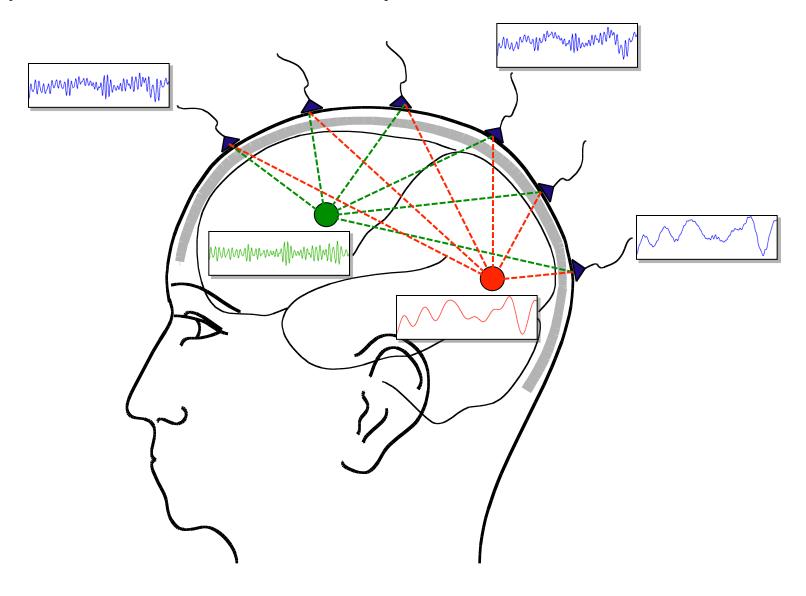

#### Superposition of source activity

Varying "visibility" of each source to each channel

Timecourse of each source contributes to each channel

The contribution of each source depends on its "visibility"

The activity on each channel is a superposition of all source activity

#### Source modelling: overview

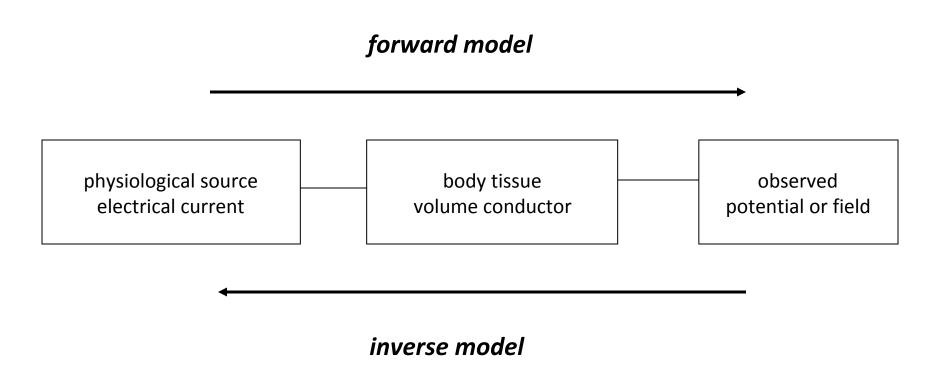

#### Source reconstruction methods

#### Single and multiple (point-like) dipole models

Assume a small number of sources

Where (& how many) are the strongest sources?

#### Distributed dipole models

Assume activity everywhere

What is the distribution of activity over the brain?

#### Spatial filtering

Assume that the time-courses of different sources are uncorrelated What is the amount of activity at a given brain location?

#### Source reconstruction in FieldTrip

```
cfg
    = [];
source ==ftidipolefitting(cfg, data);
                                                                        distributec
   cfg.method = 'mne';
      cfg ·= [];
      cfg.method = 'eloreta':
          cfg = [];
   sourcecfg.fmethod ceanicmvi; (cfg, data);
              cfg = [];
                                                                              or cortical sheet
      source cfg.method = 'dics'; (cfg, data);
                                                                         beamformers
               cfg = [];
ceanalysis(cfg, data);
cfg.method = 'pcc';
              source = ft_sourceanalysis(cfg, freq);
                source = ft_sourceanalysis(cfg, freq);
```

#### Stage 1: Design experiment

Baseline recommendable

Sufficient length of stationary signal

Delayed response

#### **Avoid artifacts**

Eyeblink stimulus

Experiment not too long, or introduce breaks (muscle artifacts)

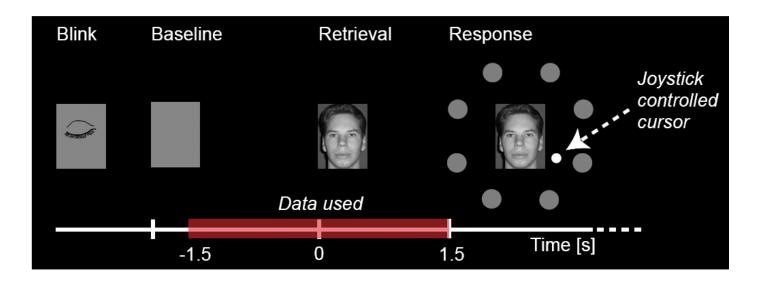

#### Stage 2: Measuring brain activity

Record EOG and ECG to remove artifacts

Measure positions sensors/electrodes in relation to head

Reduce head movement (MEG)

Make anatomical MRI scan for realistic head model and for spatial normalization over subjects

Perform (if applicable and possible) a localizer task

#### Stage 3: Data analysis: Preprocessing

Data segmentation Artifact removal

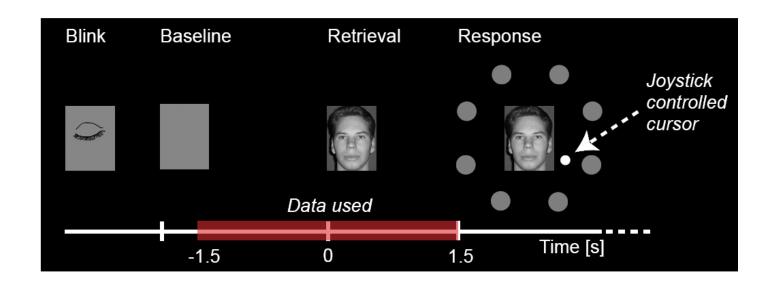

## Stage 3: Data analysis: Time frequency analysis

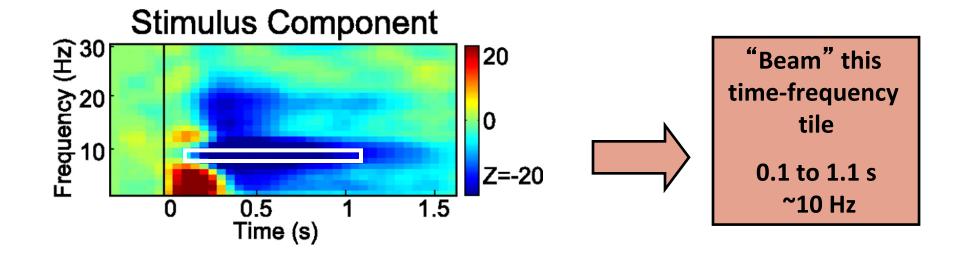

Stage 3: Data analysis: Time frequency analysis

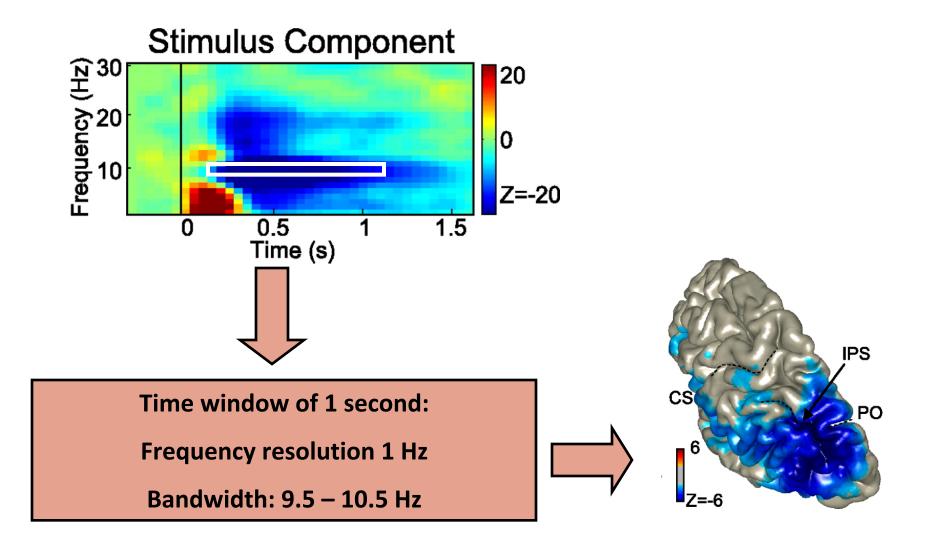

Stage 3: Data analysis: Time frequency analysis

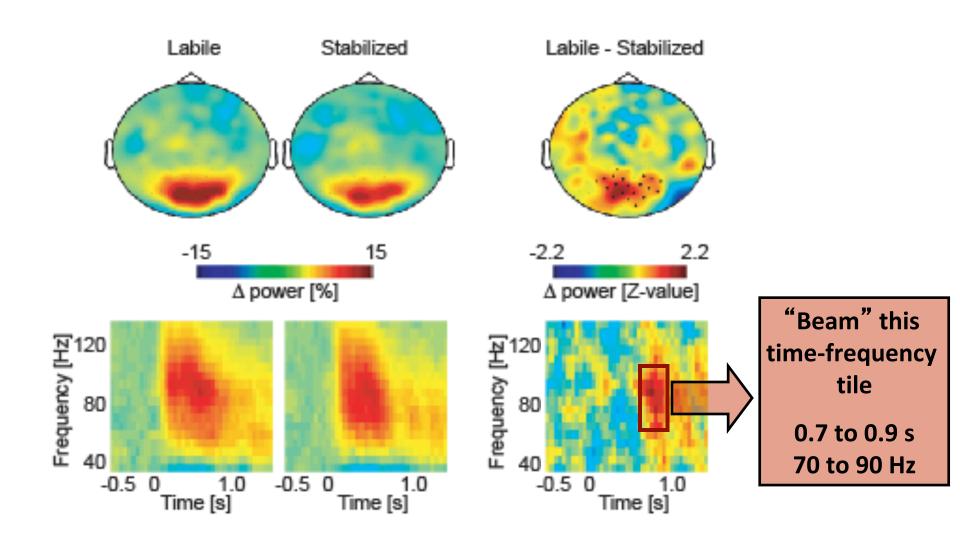

#### Stage 3: Data analysis: Time frequency analysis

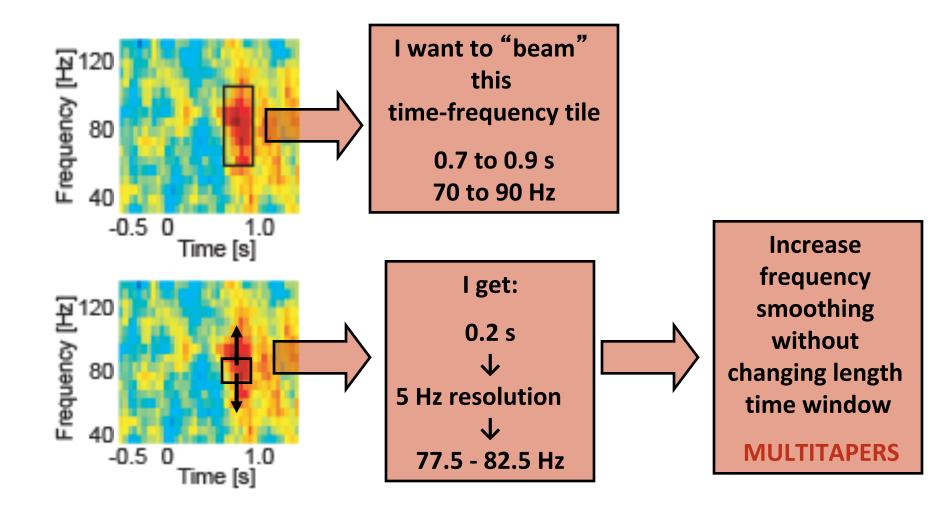

#### Recap: multitapers

More tapers for a given time window will result in more spectral smoothing Several orthogonal tapers are used for the time window, subsequently the Fourier transform is calculated for each tapered data segment and then combined.

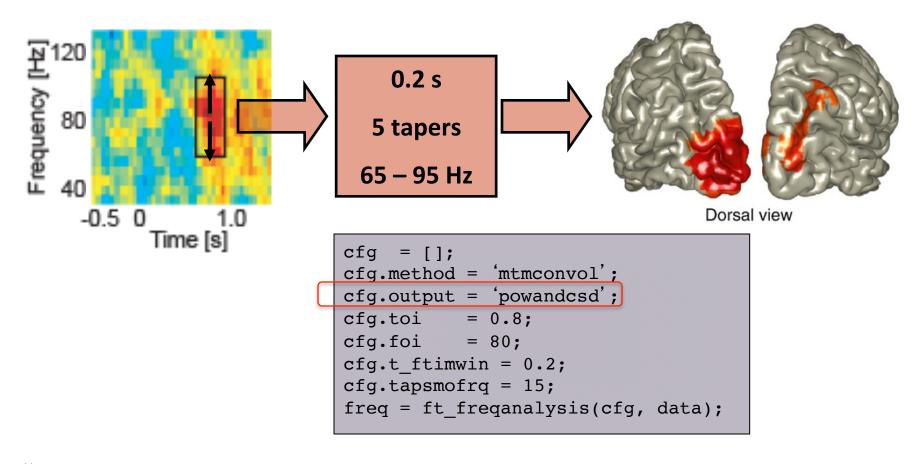

#### Procedure for reconstructing oscillatory activity

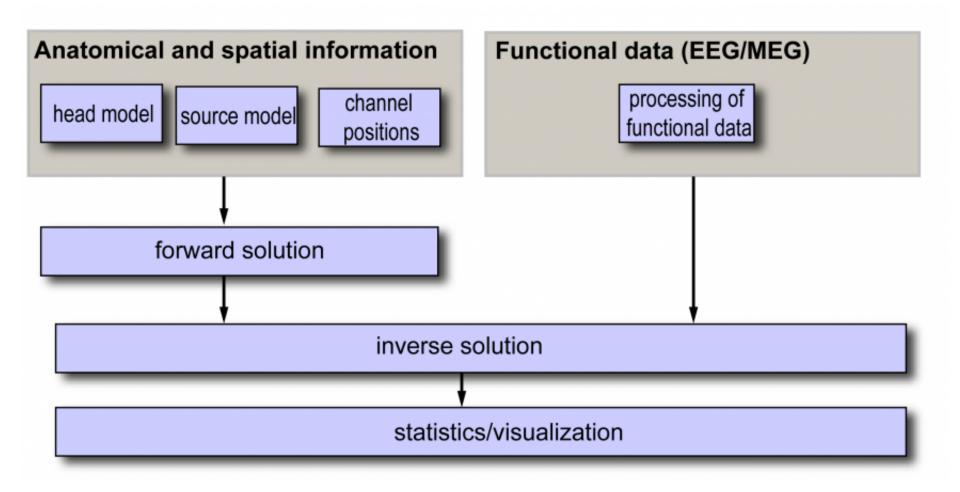

#### Beamformer: the question

What is the activity of a source  $\mathbf{q}$ , at a location  $\mathbf{r}$ , given the data  $\mathbf{y}$ ?

We estimate **q** with a spatial filter **w** 

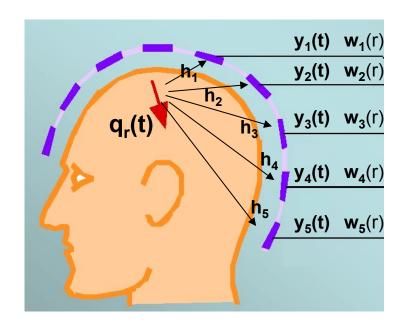

$$\overset{\wedge}{q}_{r}(t) = \mathbf{w}(r)^{T} \mathbf{y}(t)$$

### Beamformer ingredients: forward model

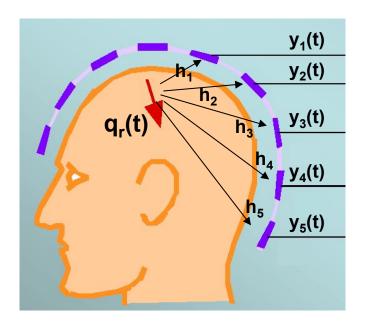

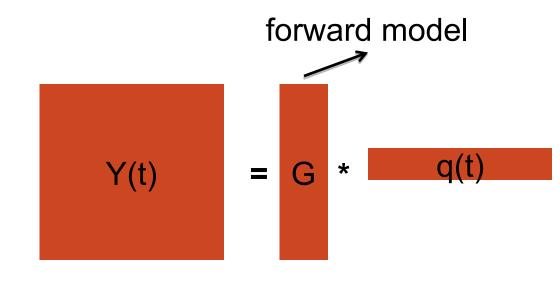

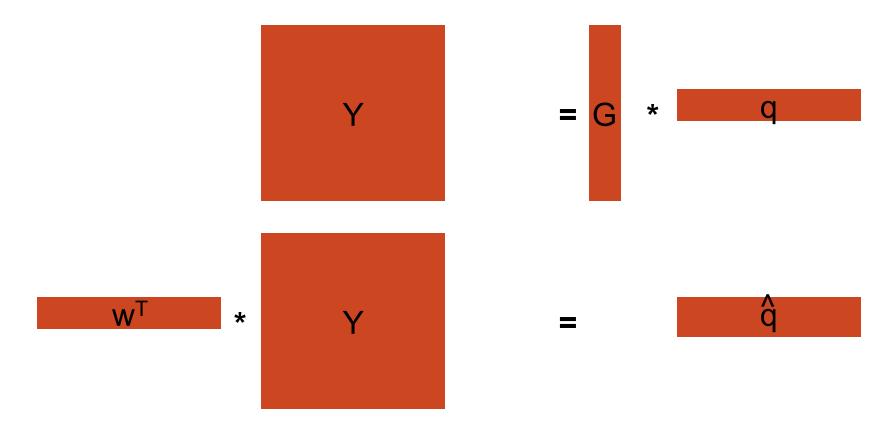

### **Unity passband**

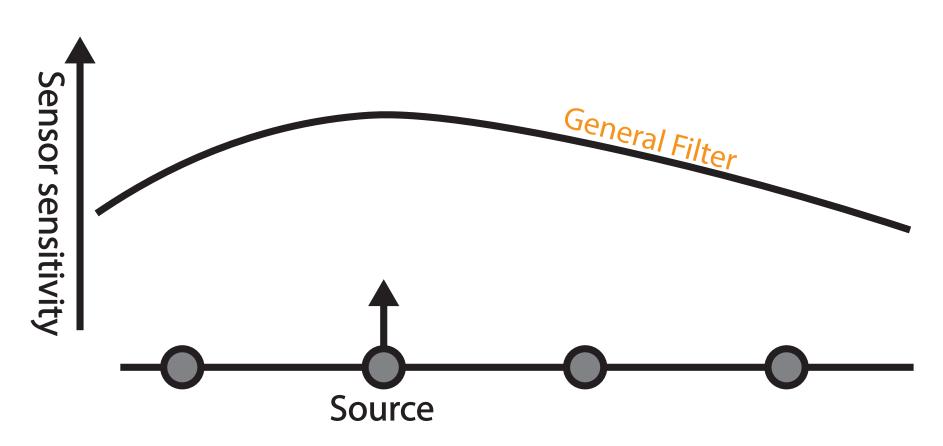

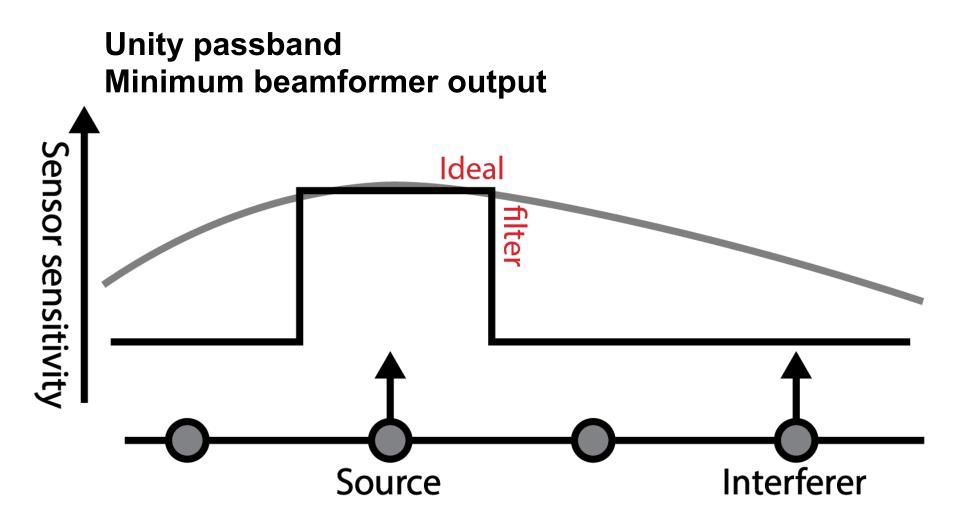

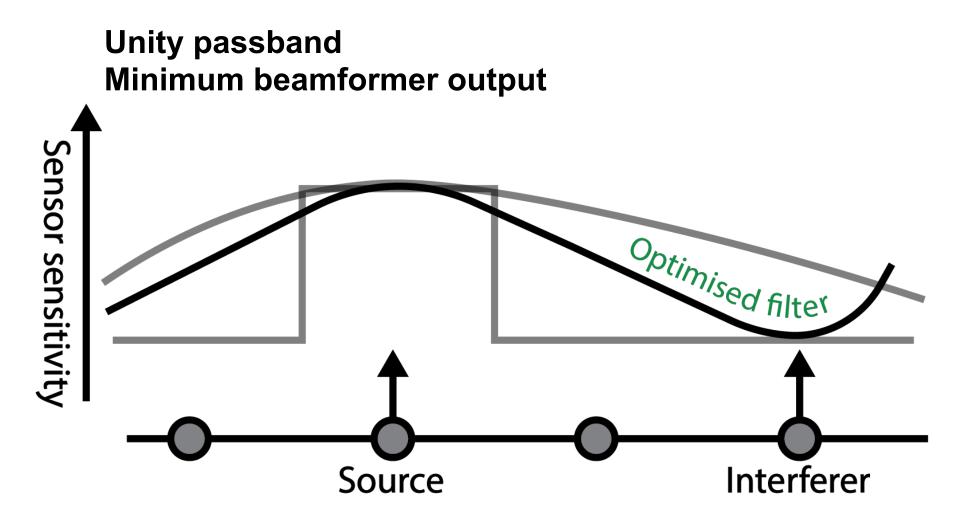

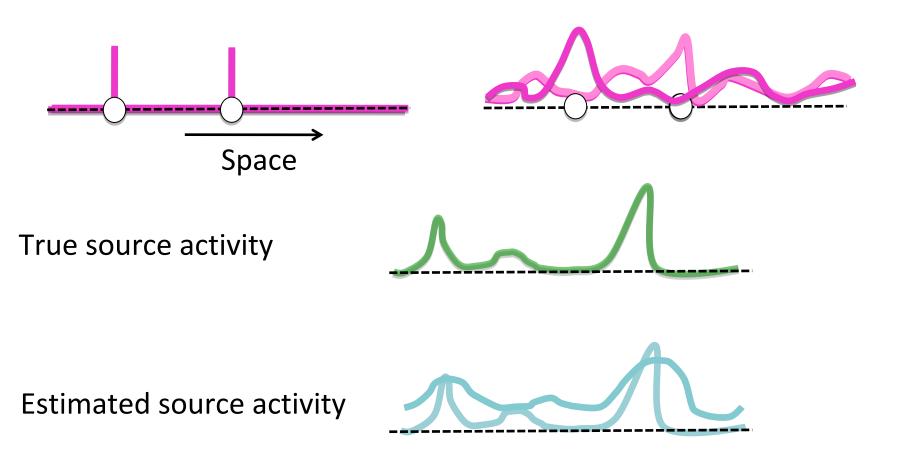

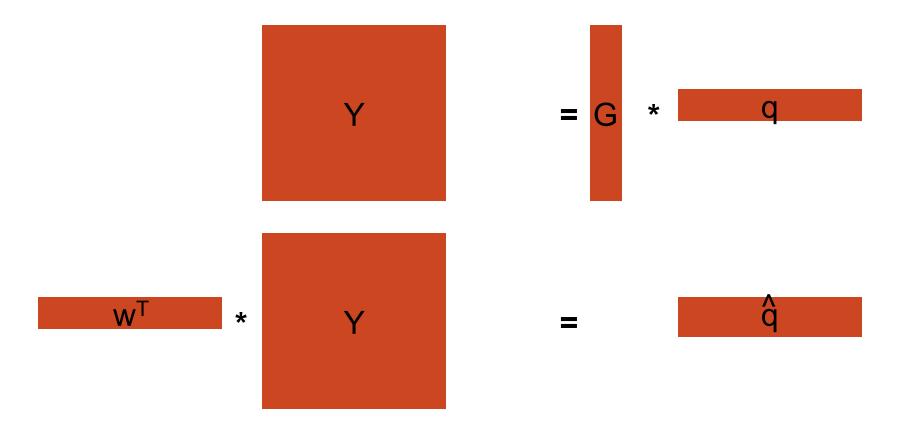

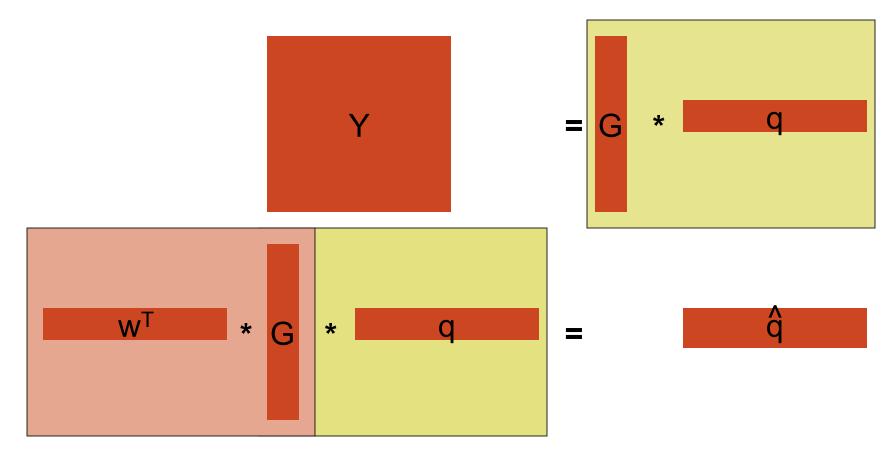

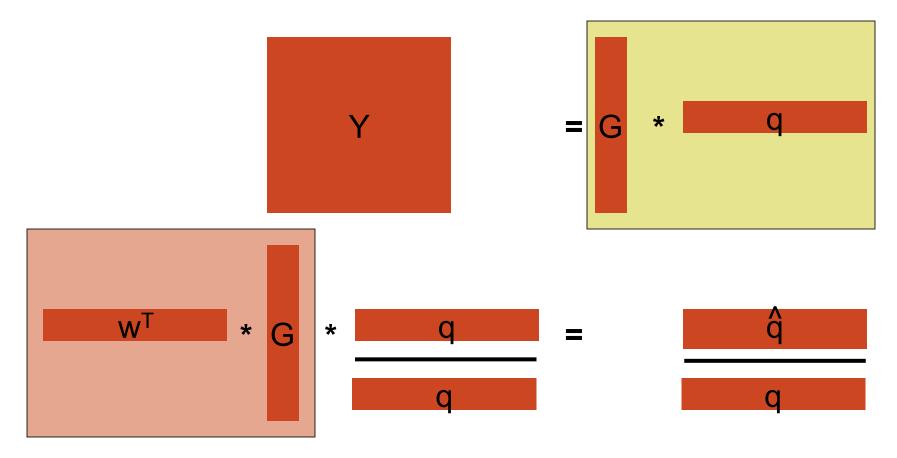

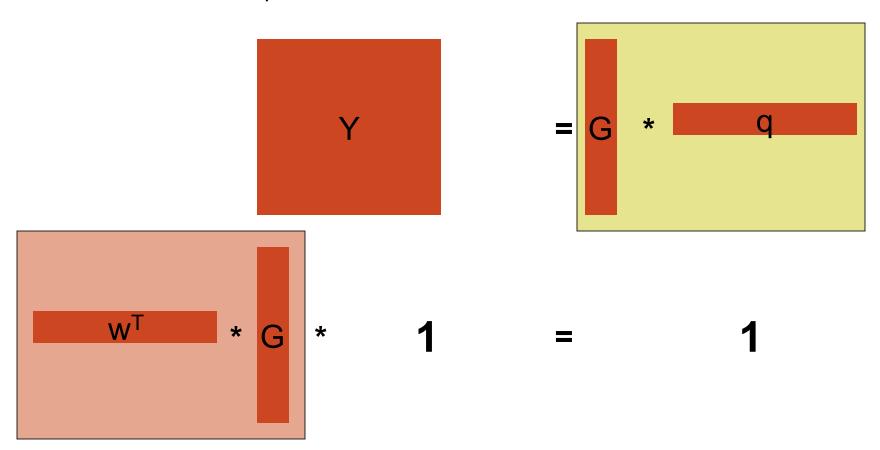

#### What would we like a spatial filter to do?

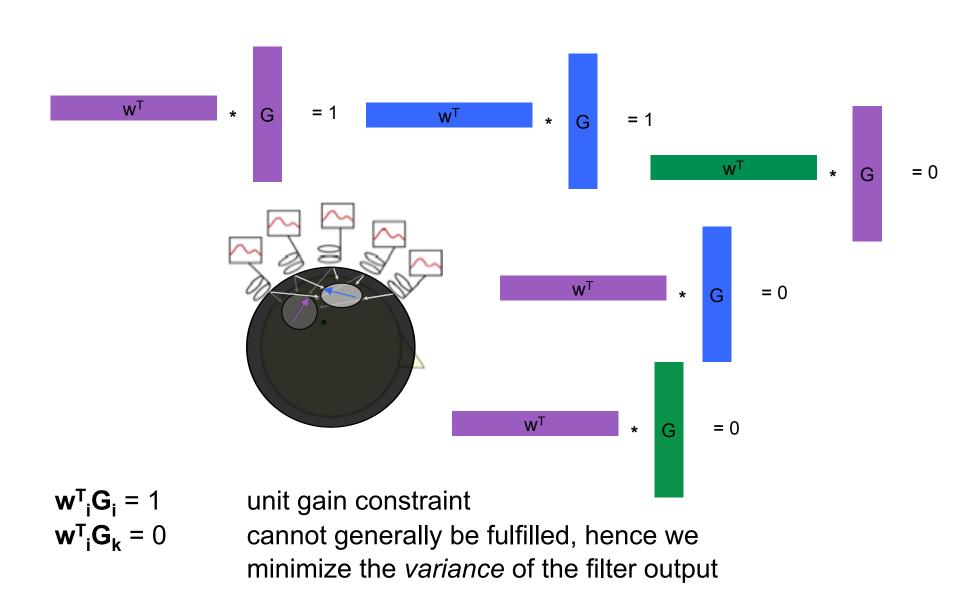

#### Adaptive spatial filter: minimum variance constraint

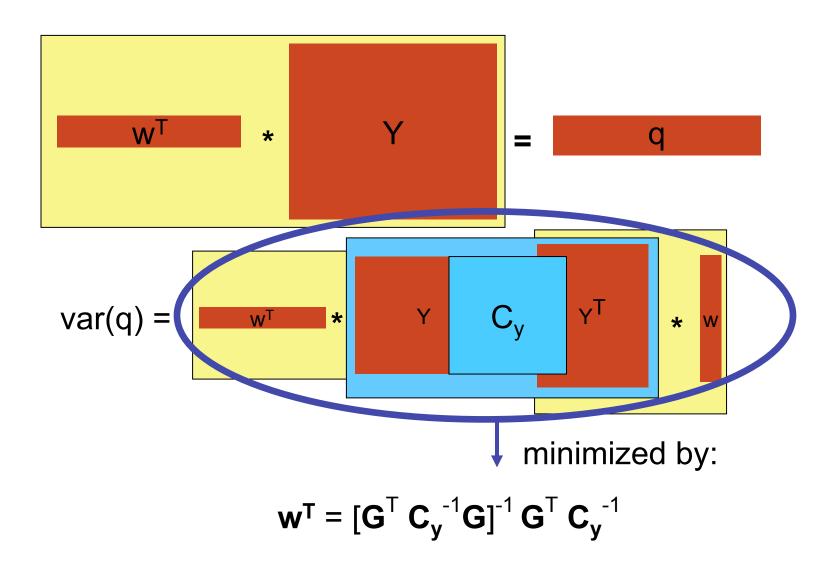

#### Adaptive spatial filter: minimum variance constraint

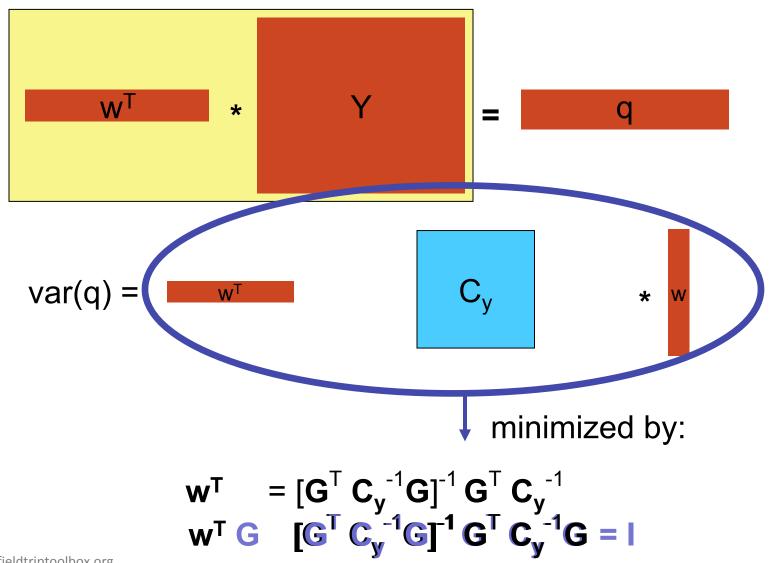

### Beamforming: in practice

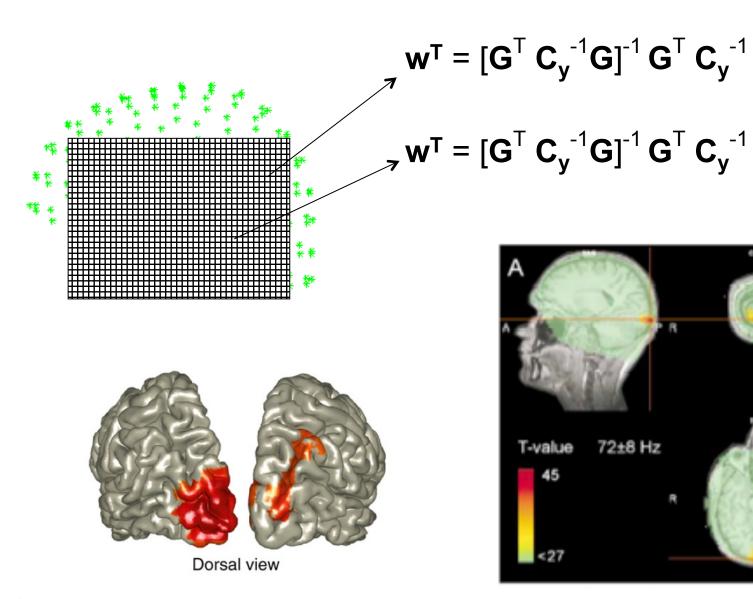

### Strengths of beamforming

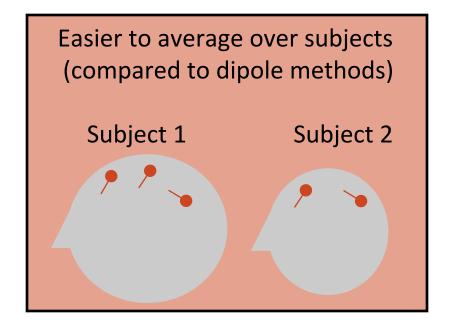

Suitable for SPM-like statistics

Because source estimation at each point independent of other points

(Most often) beamforming more spatially focal than distributed source (min norm) methods No a priori assumptions about amount of sources or locations of sources

### Limitation of beamforming

#### Sources should not be too correlated

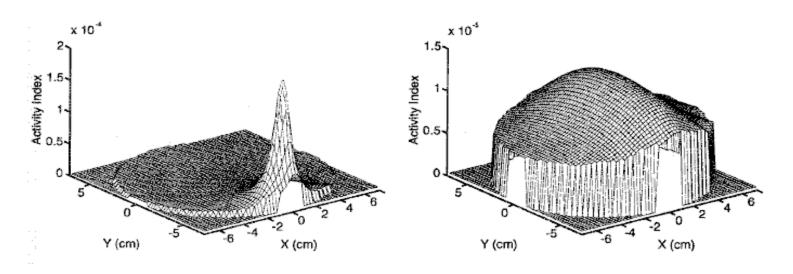

uncorrelated in the correlated by the second second correlated by the second correlated by the s

### Limitation of beamforming

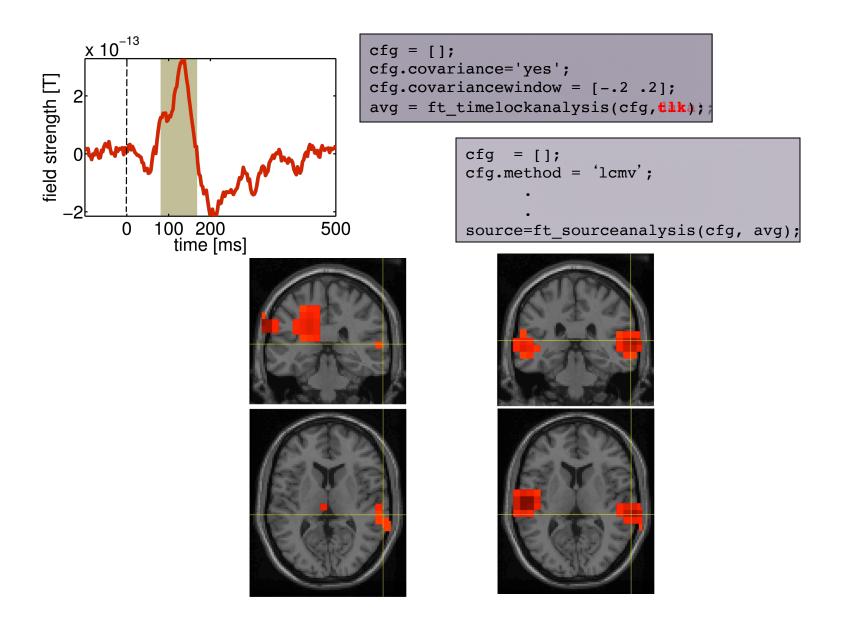

### Summary of beamforming

Scanning method, each point is estimated independently Inverse modeling by spatial filter

Unifies two constraints:

- (1) pass all activity at location of interest while
- (2) suppressing as much activity (i.e. noise, other sources) as possible

Makes use of covariance of data, and forward model

Both possible in time and frequency domain

No a priori assumptions about source configurations

Applicable in very many scenarios

Except when you have good reason to expect strongly correlated sources

### Data model

$$M = G_1X_1 + G_2X_2 + ... + G_nX_n + noise$$

$$M = G X + noise$$

# Data model for sequential dipole fitting

$$M = G_1X_1 + G_2X_2 + ... + G_nX_n + noise$$

n is typically small

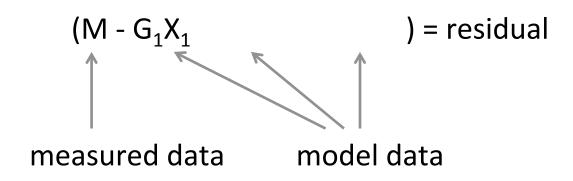

$$X' = W M$$
, where  $W = G^T (G G^T)^{-1}$ 

## Data model for distributed source estimates

$$M = G_1X_1 + G_2X_2 + ... + G_nX_n + noise$$

n is typically large (> # channels)

$$M = (G_1X_1 + G_2X_2 + ... + G_nX_n) + noise$$

$$M = G X + noise$$

X' = W M, where W ensures  $\min_{X} \{ \|M - G \cdot X\|^2 + \lambda \cdot \|X\|^2 \}$ 

# Data model for spatial filtering

$$M = G_1X_1 + G_2X_2 + ... + G_nX_n + noise$$

any number of n

$$M = (G_1X_1 + G_2X_2 + ...) + G_nX_n + (noise)$$

$$X'_{n} = W_{n} M$$
, where  $W^{T} = [G_{n}^{T} C_{M}^{-1} G_{n}]^{-1} G_{n}^{T} C_{M}^{-1}$ 

### Data model

$$X = h_1 s_1 + h_2 s_2 + ... + h_n s_n + noise$$

## Data model to estimate source timeseries

$$M = G_1X_1 + G_2X_2 + ... + G_nX_n + noise$$

# Data model to estimate spectral representations

$$M = G_1X_1 + G_2X_2 + ... + G_nX_n + noise$$

### Linear mixing and unmixing

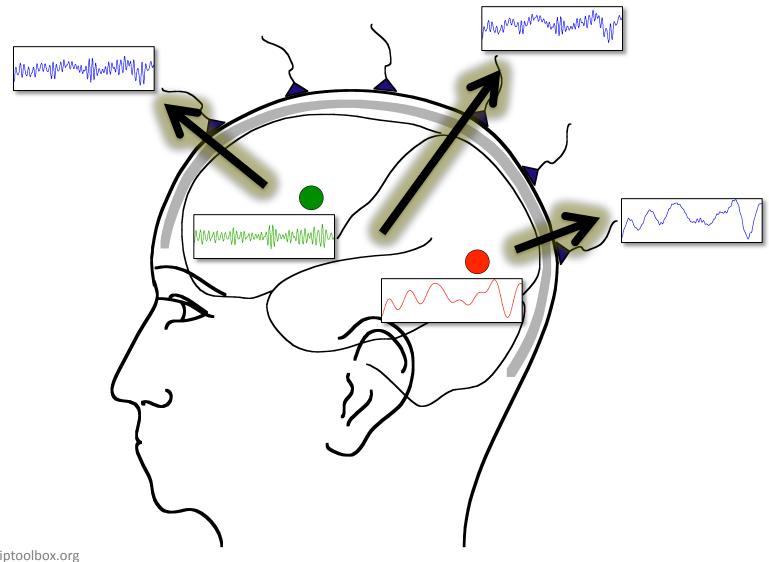

### Linear mixing and unmixing

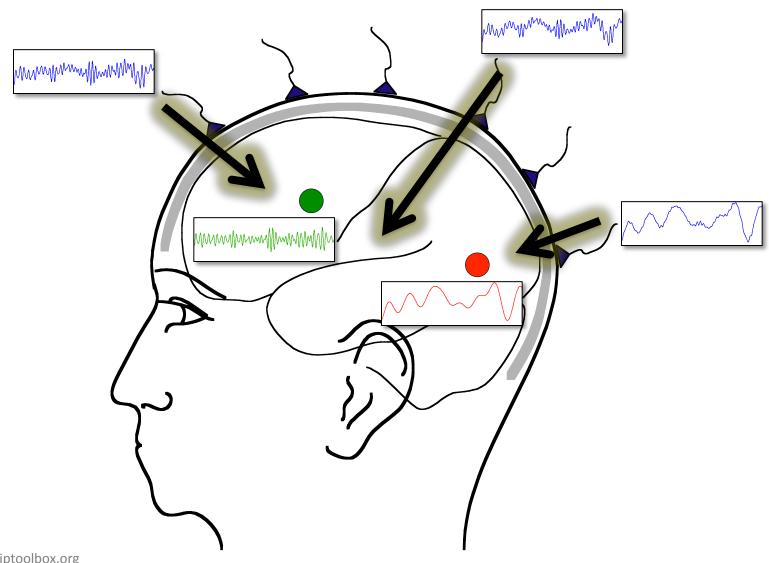

### Summary of source reconstruction

### Forward modelling

Required for the interpretation of scalp topographies Different methods with varying accuracy

#### Inverse modelling

Estimate source location and timecourse from data

### Assumptions on source locations

Single or multiple point-like source

Distributed source

### Assumptions on source timecourse

Uncorrelated (and dipolar)